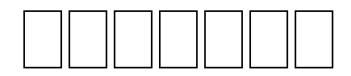

# **Contents**

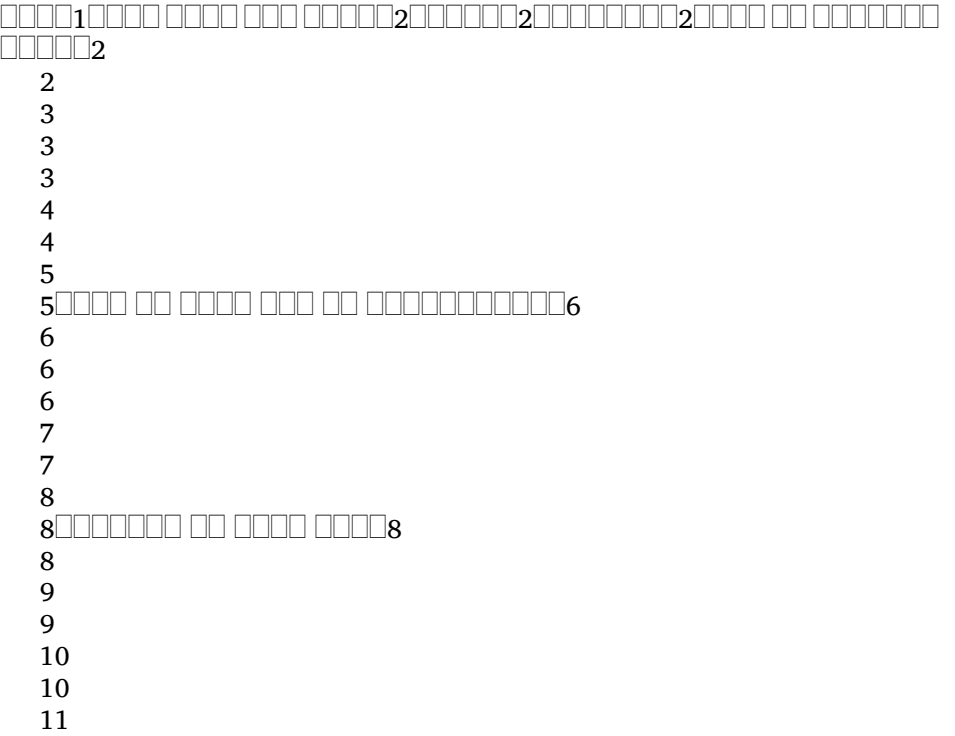

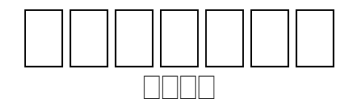

 רום רוחה החרום החרום החרום החרו החרום החרות החרות החרותה החרו , 0000 0000 000 00000

 $\Box$   $\Box$  605-586  $\Box$ .  $\Box$ .

 ( 11-14) 0000000 00 0000000 00 0000 **RANARIA** 

 $\Box$  and an appara no appa appara na apparan no appara **MARAMERIA RANDRANDR** 

 <u>turi tabuhi tahu turi tabuhun turing turi tabuhun tabu turing turi dun melalu</u> רוח ההחרורות החרות החרותההתחרות הות החרורות החרורות החרורות החרורות החרורות רחרה הרח הרח ההרחה הה הההההרחה ההרח ה הרח הה ההרחה ההרחה בורה בהרום בורום בורום בה בורה בורום במרחבה בורה בה בהרורות בור שבה במרה בה ברחבו בה בהתחתבות בחרו בה ברח בה בחתבות בה בהחרה , 00 000 000000 000000 1. 0000 00 00000 (1:1-14) 2. 0000000 00  $\Box$  $\Box$  $\Box$  $\Box$  $\Box$  $(1:15-21)$ 

occurrences = "2"  $\Box$  x-occurrence = "1"

## <u>onon oo ooooooo oooo</u>

1-s | x-strong="H5662"  $x$ -lemma = " $\Box$  $\Box$  $\Box$  $\Box$  $\Box$  $\Box$ " xmorph = "He, $Np$ " x-occurrence = "1"  $x$ -occurrences = "1"  $x$ -content = " $\Box$ |x-occurrence="1"  $x$ -occurrences = "1"  $\Box$  $\Box$  $x$  $occurrence=" 1" x-occurrences="1" \square$  $\Box\Box\Box|$ x-occurrence = "1" x-occurrences  $\bm{\Xi}\mathbf{M}^2$ x-occurrence = "1" x-occurrences = "1"  $\Box\Box|$ x-occurrence = "1" x-occurrences = "1" $\Box|$ x-occurrence = "1" x-occurrences = "1" UUU||x-occurrence = "1" x-occurrences 司"L"|□□||x-occurrence = "1" x-|x-occurrence="1" x $x$ -occurrences = "2"  $\Box$ |x $occurrence=" 1" x-occurrences="1"$  $\Box$ |x-occurrence="1" x-occurrences="3":  $\Box$ |x-occurrence="1" x-occurrences="1"  $\Box$ | $\Box$ |x-occurrence = "1" x- $\text{because} = "1" \Box \exists x\text{-occurrence} = "1"$  $x\text{-}occurrences="1"$   $\Box\Box\Box|x\text{-}x$  $occurrence=" 2" x-occurrences="2"$  $\Box$ |x-occurrence="1" x-occurrences="1"

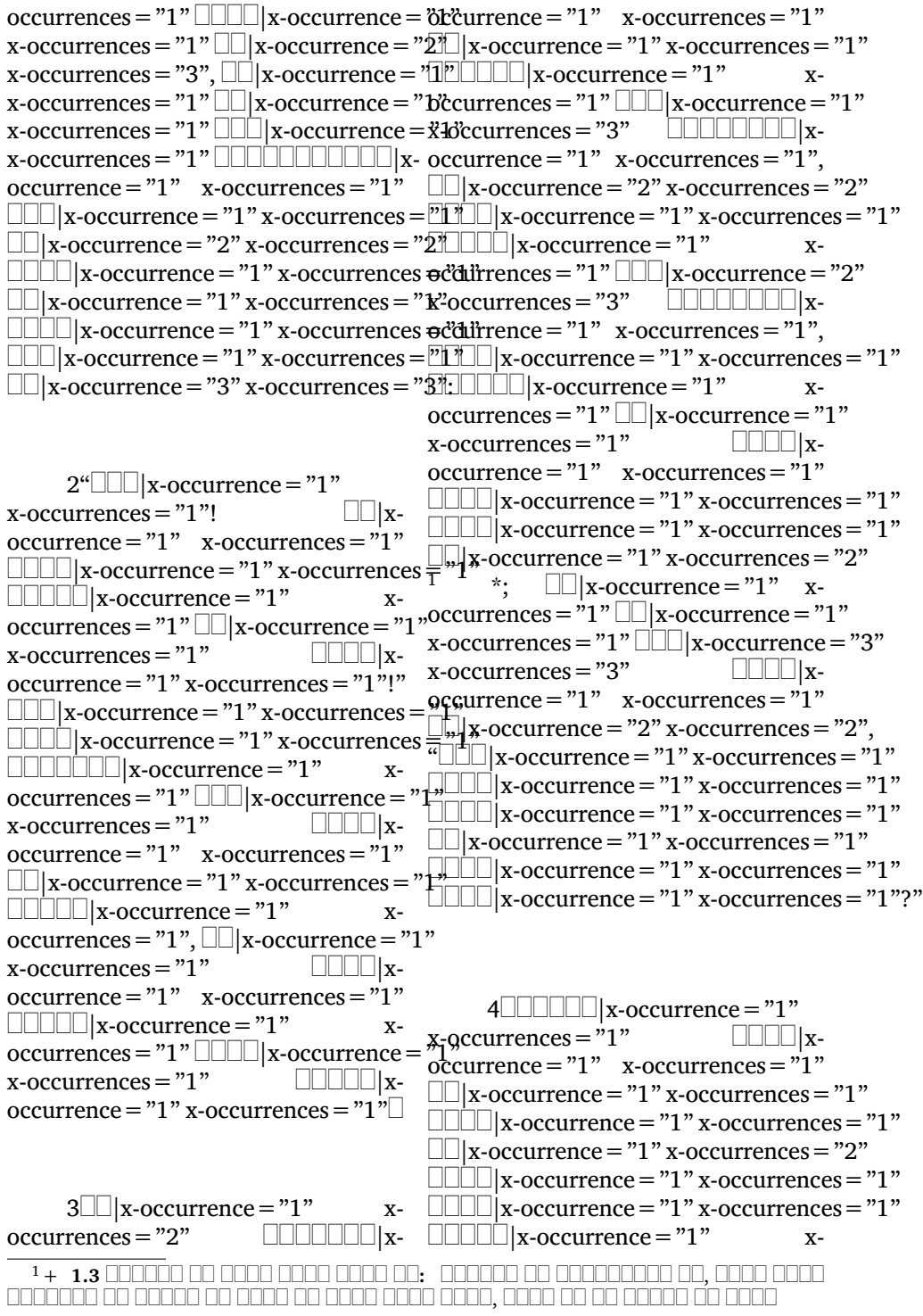

```
\rm{occurrences}\,{=}\, "] " \Box\Box| x-occurrence = "1 "\Box\Box| x-occurrence = "1 " x-occurrences = "1 "!)
x-occurrences = "2" \quad *, \quad \Box \Box \Box |x-\quad \Box \Box |x-occurrence = "1" x-occurrences = "2"
\rm{occurrence}\,{=}\, "1" \quad x\hbox{-occurrences}\,{=}\, "1" \quad \Box\Box\Box| \rm{x\hbox{-occurrence}\,{=}\, "1" \, x\hbox{-occurrences}\,{=}\, "2"|x-occurrence="1" x-
occurrences="1" \Box\Box \Box x\text{-}occurrence="2" \Box\Box\Box\Box\Box x\text{-}occurrence="1" x-
x-occurrences = "2" LLL | x-occurrence = ö¢currences = "1 " LLL | x-occurrence = "1 "
x-occurrences = "1"occurrence = "1" \quad x-occurrences = "1" \quad x-occurrences = "1" \Box\Box| x-occurrence = "1"
|x-occurrence="1" x-
occurrences = "1" \Box\Box\Box|x-occurrence = "dt"currence = "1" x-occurrences = "1"
x-occurrences = "1" \Box\Box|x-occurrence = "2"\Box\Box|x-occurrence = "1" x-occurrences = "1"
x-occurrences = "2", \Box\Box|x-occurrence = "1l"\Box|x-occurrence = "1" x-occurrences = "1"
x-occurrences = "1" \Box\Box x-occurrence = "1" x-occurrence = "1" x-occurrences = "2"
x-occurrences = "1" \Box\Box\Box x-occurrence = "1"\Box\Box\Box x-occurrence = "1" x-occurrences = "2"?
x-occurrences = "1"
occurrence="1" x-occurrences="2" \quad \textcolor{red}{\sqcup \sqcup \sqcup} x-occurrences="2"\Box\Box\Box| x-occurrence = "1 " x-occurrences \equiv "1" \rm x-occurrence = "1 " x-occurrences = "2 "
\textcolor{black}{\sqcup}\textcolor{black}{\sqcup}x-occurrence= "1" x-occurrences= "1"\textcolor{black}{\sqcup}\textcolor{black}{\sqcup}x-occurrences= "1" \textcolor{black}{\urcorner}|x-occurrence="1" x-occurrences="1"
|x-occurrence="1"
|x-occurrence="1"
x-occurrences = "1",
occurrence="1" x-occurrences="2" \quad \textcolor{red}{\sqcup \sqcup \sqcup} x-occurrences="2"\Box\Box|x-occurrence = "1" x-occurrences = "1"\Box\Box|x-occurrence = "2" x-occurrences = "2",
\textcolor{black}{\blacksquare}{\blacksquare}{\blacksquare}{\blacksquare}{\verb"x-occurrences="1" x-occurrence="2" x-occurrence="2"}|x-occurrence="1" x-occurrences="1"
|x-occurrence="2" x-occurrences="2"
|x-occurrence="1" x-occurrences="1"
|x-occurrence="2" x-occurrences="2"
      5|x-occurrence="1" x-
occurrences="2" \sqcup \sqcup \sqcup x\text{-}occurrence="1" \sqcup \sqcup \sqcup x\text{-}occurrence="1" x\text{-}occurrence="1"x-occurrences = "1"-\Box\Box\Box|x-occurrence \Xi\Box\Box\Box|x-occurrence = "2" x-occurrences = "2"?
x-occurrences = "1" \Box\Box\Box|x-occurrence = \Box\Box\Box\Box\Box\Box\Box|x-occurrence = "1" x-
x-occurrences = "1" \Box\Box|x-occurrence = "1"\Boxccurrences = "1". 49|x-occurrence = "1"
x-occurrences = "1"
occurrence="1" x-occurrences="2"
x-occurrences="1")
\Box|x-occurrence = "1" x-occurrences = "2"
\Box|x-occurrence = "1" x-occurrences = "2",
(\Box\Box\Box|x-occurrence = "1" x-occurrences = "1", 6\Box\Box\Box\Box\Box|x-occurrence = "1"
\Box\Box|x-occurrence = "1" x-occurrences = "1"\Boxx-occurrences = "1"\Box\Box\Box|x-
\Box\Box\Box|x-occurrence = "1" x-occurrences \bulletcdirrence = "1" \: x-occurrences = "1" \:|x-occurrence="1" x-occurrences="1"
|x-occurrence="1" x-occurrences="1"
|x-occurrence="1" x-occurrences="1"
|x-occurrence="1" x-occurrences="2"
\Box\Box\Box|x-occurrence = "1 " x-occurrences = "11"\Box\Box|x-occurrence = "1 " x-occurrences = "2 "
                                       x- \Box x-occurrence = "1" x-occurrences = "2"
                                \Box|x- x-occurrences = "1" \Box|x-occurrence = "1"
                                       x- x-occurrences = "1" \Box\Box|x-
                                \Box|x. \Box|x. occurrence = "1" x. occurrences = "1"
                                             x-occurrences = "1" \Box|x-
                              occurrence="2" x-occurrences="2"
                                             \Box|x-occurrence = "1" x-occurrences = "2"-
                                             \Box|x-occurrence = "2" x-occurrences = "2"
                                             \Box|x-occurrence = "2" x-occurrences = "2"
                                        x- \Box x-occurrence = "2" x-occurrences = "2"
                                \Box|x- x-occurrences = "1":9|x-occurrence = "1"
  \overline{2+1.4} \overline{0000} oo aan oo aan aan aano aan aa \overline{1000} aano aano aano aano a
00 0000 000000 00000 0000 00000
```
|x-occurrence="1" x $occurrences="1"$   $\Box\Box\Box$  x-occurrence = "0t"  $\Diamond$ urrences = "1"  $\Box\Box\Box\Box$  x-occurrence = "1" x-occurrences = "1"  $\Box\Box\Box$ |x-occurrence = x̊1d̊ccurrences = "1"  $\Box\Box\Box\Box$ |xx-occurrences = "2"  $\Box\Box|$ x-occurrence = "1 $\mathrm{b}$ ccurrence = "1"  $\mathrm{v}$  x-occurrences = "1"  $x$ -occurrences = "2",  $\Box$  $\Box$  $x$ occurrence = "1"  $\quad$  x-occurrences = "1"  $\quad$   $\Box\Box$  x-occurrence = "1" x-occurrences = "1" |x-occurrence="1" xoccurrences = "1"  $\Box\Box|$ x-occurrence = "2"occurrences = "1"  $\Box\Box\Box|$ x-occurrence = "1"  $x$ -occurrences = "2"  $occurrence = "2"$  x-occurrences = "2" x-occurrences = "3";  $\Box\Box$  x-occurrence = "2"  $\Box\Box\Box|$ x-occurrence = "1" x-occurrences = x̊1d̊ccurrences = "3"  $\Box\Box\Box|$ x- $\textcolor{black}{\blacksquare}{\blacksquare}{\blacksquare}{\blacksquare}{\verbcd}$ r $\textcolor{black}{\cdot}$ occurrences $\textcolor{black}{=}\textcolor{black}{\partial}\textcolor{black}{\mathbf{t}}$ èturrence $\textcolor{black}{=}\textcolor{black}{\cdot}$ 1" $\textcolor{black}{\cdot}$ x-occurrences $\textcolor{black}{=}\textcolor{black}{\cdot}$ 1" |x-occurrence="1" x $occurrences="1"$  $occurrence="1" x-occurrences="1" \quad \Box \Box \parallel x-occurrence="2" x-occurrences="3",$ LL⊔|x-occurrence = "2" x-occurrences ="2"|x-occurrence = "3" x-occurrences = "3"  $\Box\Box|$ x-occurrence = "2" x-occurrences = "2"! $\Box\Box|$ x-occurrence = "1 " x-occurrences = "1 " 7LLLLLL|x-occurrence = "1" x- occurrences = "1" LLL|x-occurrence = "3"  $occurrences="1"$   $\Box\Box$  x-occurrence = "1"x-occurrences = "3"  $\Box\Box\Box\Box$  xx-occurrences = "2"  $\Box\Box\Box|$ x-occurrence = ötcurrence = "1 "  $\:$  x-occurrences = "1 " x-occurrences = "3"  $\Box\Box|$ x-occurrence = "1" $\Box\Box|$ x-occurrence = "1" x-occurrences = "1"  $x$ -occurrences =  $"2"$  $\text{occurrence} = "1" \quad \text{x-occurrences} = "1" \quad \text{und} \quad \text{x-occurrences} = "1"$  $\Box$ |x-occurrence="1"  $occurrences="1"$   $\Box$   $\vert$  x-occurrence = "1" x-occurrences = "1",  $\Box x$ -occurrence = "1" x-occurrences = "1"  $\Box$  x-occurrence = "1" x-occurrences = "1"  $\Box$  x-occurrence = "2"  $x$ -occurrences = "2"  $\Box$   $\Box$   $x$  $occurrence="1" x-occurrences="1"$  $\Box\Box\Box|$ x-occurrence = "1" x-occurrences <del>x-</del>'ôlt'currences = "1"  $\Box\Box\Box|$ x- $\textcolor{black}{\Box\Box}|$ x-occurrence = "1" x-occurrences = "1ờccurrence = "1"  $\quad$  x-occurrences = "1" UUUU|x-occurrence = "1" x-occurrences ≡"1∦\*-occurrence = "1" x-occurrences = "1",  $\Box\Box\Box\Box|$ x-occurrence = "1 " x-occurrences  $\equiv$  "11" $\Box|$ x-occurrence = "1 " x-occurrences = "1 " |x-occurrence="1" x-occurrences="2"; |x-occurrence="1" x-occurrences="1"  $\textcolor{black}{\sqcup}\textcolor{black}{\sqcup}\textcolor{black}{\mid}$ x-occu $r$ rences $=$  " $\textcolor{black}{\sqcup}\textcolor{black}{\sqcup}\textcolor{black}{\sqcup}\textcolor{black}{\text{z}}$ -occurrences $=$  " $\textcolor{black}{\sqcup}\textcolor{black}{\sqcup}\textcolor{black}{\text{z}}$ -occurrences  $=$  " $\textcolor{black}{\sqcup}\textcolor{black}{\text{z}}$  $\Box\Box\Box|$ x-occurrence = "1 " x-occurrences = "11" $\Box$  x-occurrence = "1 " x-occurrences = "1 "  $\Box\Box\Box|$ x-occurrence = "2" x-occurrences = <u>"8" $\Box\Box|$ </u>x-occurrence = "1 " x-occurrences = "1 "  $\Box\Box|$ x-occurrence="2" x-occurrences = "2" $\Box|$ |x-occurrence = "1" x-occurrences = "2" |x-occurrence="1" x-occurrences="1" |x-occurrence="1" x-occurrences="2" |x-occurrence="1" x-occurrences="1" |x-occurrence="1"  $\Box\Box\vert$ x-occurrence = "1" x-occurrences = "1" $\Box$ ccurrences = "1" $\Box\Box\vert$ x-occurrence = "1"  $\Box\Box|$ x-occurrence = "1" x-occurrences = "3" $\rm{occurrence}$  = "2",  $\Box\Box|$ x-occurrence = "1" |x-occurrence="1" x-|x-occurrence="3" x-occurrences="3" |x-occurrence="1" x- $\Box$ |x- x-occurrences = "1"  $\Box$ |x-occurrence = "1"  $x \Box$  $\Box$  $x-occurrence = "1" x-occurrence = "1"$ |x-occurrence="1" x-occurrences="1"  $\Box$ |x-occurrence = "1" x-occurrences = "1"  $\Box$ |x-occurrence = "1" x-occurrences = "1" |x-occurrence="1" x- $\Box$  $\Box$ |x- $\Box$  $\Box$ |x-occurrence = "1" x-occurrences = "1"  $x \Box$  x-occurrence = "2" x-occurrences = "2" $\Box$ 8|x-occurrence="1" xoccurrences = "1"  $\Box\Box|$ x-occurrence = "1" x-occurrences =  $"1"$   $\Box\Box|$  x-occurrence =  $"1"$ 

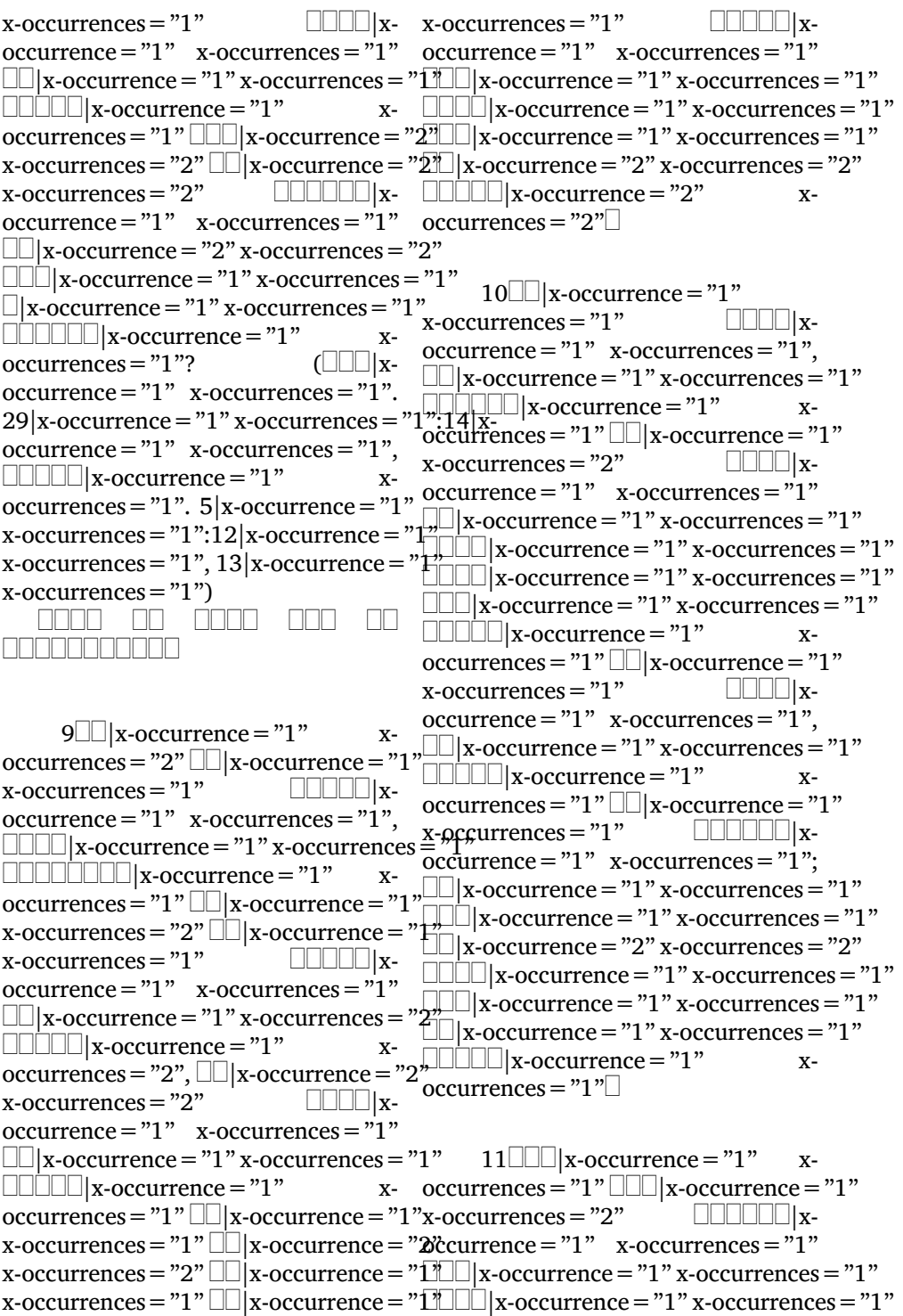

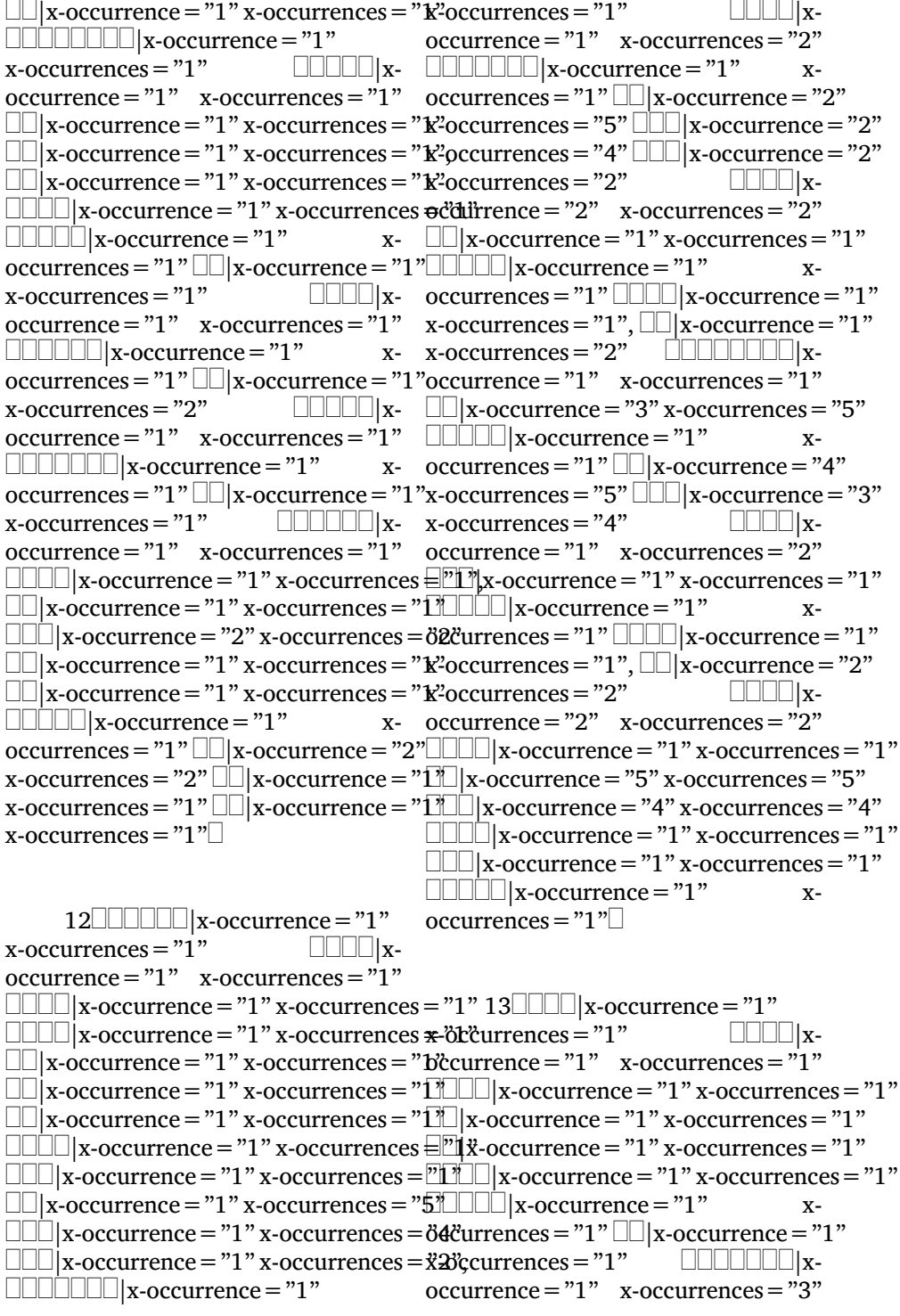

```
\textcolor{black}{\Box\Box}|x-occurrence = "1" x-occurrences = "3''ccurrences = "1" \textcolor{black}{\Box\Box}|x-occurrence = "1"
\Box\Box\Box|x-occurrence = "1" x-occurrences = x33 ccurrences = "1" \Box\Box\Box|x-
\Box\Box|x-occurrence = "1" x-occurrences = "1"ccurrence = "1" x-occurrences = "2"
LLLL|x-occurrence = "1" x-occurrences =|"1"LLLLLLL|x-occurrence = "1"   x-
\Box\Box\Box|x-occurrence = "1" x-occurrences <del>o</del>cdifrences = "1" \Box\Box|x-occurrence = "1"
\Box\Box\Box|x-occurrence = "1" x-occurrences = xेlocurrences = "2" \Box\Box|x-occurrence = "1"
|x-occurrence="1" x-
occurrences = "1", \Box\Box|x-occurrence = "1"\mathrm{occurrence}= "1"\mathrm{x\text{-}occurrence}= "1"
x-occurrences = "2"
\rm{occurrence}\,{=}\,''1'' \quad x\hbox{-occurrences}\,{=}\,''4'' \quad \Box\Box\Box|x\hbox{-occurrence}\,{=}\,''1''x\hbox{-occurrences}\,{=}\,''1''L|L|L|L|L|x-occurrence = "2"
\rm{occurrences}\,{=}\, "3" \Box\Box| x-occurrence = "2" \Box\Box\Box| x-occurrence = "1" x-occurrences = "1" ,
x-occurrences = "3" LILI x-occurrence = "2" x-occurrence = "1 " x-occurrences = "1 "
x-occurrences = "3"
occurrence = "2" \quad x-occurrences = "4" \quad \Box \Box | x-occurrence = "2" x-occurrences = "2"
|x-occurrence="1" x-
\rm{occurrences}\,{=}\,''1" \Box\Box\vert x-occurrence = "1" \Box\Box\Box\vert x-occurrence = "2" x-occurrences = "2"x-occurrences = "1"
\rm{occurrence}\,{=}\,''1'' \quad x\hbox{-occurrences}\,{=}\,''1'' \quad \Box\Box\Box|x\hbox{-occurrence}\,{=}\,''1'' x-occurrences = ''1''\Box\Box\Box| x-occurrence = "1" x-occurrences \equiv "1 \!\!\!\!X_5occurrence = "2" x-occurrences = "2"
LU|x-occurrence = "2" x-occurrences = "2"_UUUUU|x-occurrence = "1" x-
\Box\Box\Box|x-occurrence = "3" x-occurrences <del>o</del>c'eirences = "1"\Box|x-occurrence="3" x-
occurrences = "3" \Box |x-occurrence = "3"
x-occurrences = "3" \Box\Box\Box|x-occurrence = "3" ccurrences = "1" \Box\Box\Box|x-
x-occurrences = "3"
occurrence = "4" x-occurrences = "4"
\Box\Box|x-occurrence = "1" x-occurrences = "\mathcal{L}"
LLLLL x-occurrence = "1" x-x-occurrences = "2"
occurrences = "1" \Box\Box|x-occurrence = "1"
x-occurrences = "1" \Box\Box\Box|x-occurrence = \Box\Box\Box|x-occurrence = "1" x-occurrences = "1"
x\text{-}occurrences="1" \Box\Box\Box x-
occurrence=" 1" x-occurrences="1" \square14\Box\Box\Box|x-occurrence = "1" \Box\Box\Box|x-
x-occurrences = "1"
occurrence="1" x-occurrences="1" x-occurrences="2"\Box\Box\Box|x-occurrence = "1" x-occurrences <del>o</del>c'dirrence = "1" \: x-occurrences = "1" \,\Box\Box|x-occurrence = "1" x-occurrences = "1"\Box\Box\Box|x-occurrence = "1" x-occurrences = "2"
\Box\Box|x-occurrence = "1" x-occurrences = "1"\Box|x-occurrence = "2" x-occurrences = "2",
|x-occurrence="1" x-
                                   x- x-occurrences = "1" \Box\Box\Box\Box\Box\Box\Box|x-occurrence="1" x-occurrences="2"
                                   |x-occurrence="1" x-occurrences="1"
                             |x-occurrence="1" x-occurrences="1"
                                  x- \Box|x-occurrence = "1" x-occurrences = "1"
                           |x-occurrence="1" x-occurrences="1"
                                            15|x-occurrence="1"
                            occurrence="1" x-occurrences="1"
                                        |x-occurrence="1" x-
                                        \text{bccurrence}= "1" \Box\Box| x-occurrence = "1"
                                        x-occurrences = "2" \Box \Box \Box x-
                                        \mathrm{occurrence}= "1" x\text{-occurrences}= "1"
                                        \Box|x-occurrence = "1" x-occurrences = "1"
                                        \Box|x-occurrence="1" x-occurrences="1"
                                        \Box|x-occurrence = "1" x-occurrences = "1"
                                        \Box|x-occurrence = "1" x-occurrences = "1"
                                        \Box|x-occurrence="1" x-occurrences="2"
                                               3 * |x-occurrence="1"
                                   x- \Box\Boxx-occurrence="1" x-occurrence="1"3+ 1.15          : 

            (.1:15; .2:1; .2:31),
```

```
\textcolor{black}{\Box\Box}|x-occurrence = "1" x-occurrences = "2"\textcolor{black}{\textbf{c}}"currences = "1", \textcolor{black}{\Box\Box}|x-occurrence = "2"
\Box\Box\Box|x-occurrence = "1" x-occurrences = xੌło currences = "2" \Box\Box\Box|x-occurrence = "1"
\Box\Box\vertx-occurrence = "1" x-occurrences = "1"\simeqoccurrences = "1"\Box\Box\vertx-occurrence = "1"
\Box\Box|x-occurrence = "1" x-occurrences = "1" \Box\Box\Box\Box|x-
\Box\Box\Box|x-occurrence = "2" x-occurrences \texttt{e\~d\~d}irrence = "1" \; x-occurrences = "1"
|x-occurrence="1" x-
\rm{occurrences}\,{=}\, "] ", \sqcup\!\sqcup\!\sqcup\!\sqcup\!\sqcup\!\sqcup\!\sqcup\!\sqcup\!\sqcup\!\!\sqcup\!\!\sqcup\x-occurrences = "1"occurrence = "1" \quad x-occurrences = "1" \quad \Box\Box x-occurrence = "1" x-occurrences = "1"
|x-occurrence="1" x-
occurrences="1" |x-occurrence="1"
x-occurrences = "1" \Box x-occurrence = "2"
x-occurrences = "2" \Box |x-occurrence = "1"
x-occurrences = "1" \Box x-occurrence = "2"
x-occurrences="2" |x-
occurrence=" 1" x-occurrences="1" \squareananan an anan ama
       16\Box\Box|x-occurrence = "1"<br>urrences = "1" \Box\Box\Box\Box|x-
x-occurrences = "1"
occurrence=" 1" x-occurrences="2"\Box\Box|x-occurrence = "1" x-occurrences\stackrel{\triangle}{=}"1"
|x-occurrence="1" x-occurrences="1"
x-occurrences="1" |x-
\Box\Box\Box\Box\Box\Box\Box\Boxx-occurrence = "1" x-
\frac{1}{2}occurrences = "1" \frac{1}{2} x-occurrence = \frac{1}{2} x-occurrences = \frac{1}{2} x-occurrences = \frac{1}{2} x \frac{1}{2} x \frac{1}{2} x \frac{1}{2} x \frac{1}{2} x \frac{1}{2} x \frac{1}{2} x \frac{1}{2} x \frac{1}{2} x \frac{1}{2}x-occurrences x - y \exists x-occurrence = x - y \exists x-occurrences = x - y \exists y \exists x -occurrences = x - y \exists yx\text{-}occurrences="1" \Box\Box\Box|x\text{-}occurrence="1" x-occurrences="1",\Box|x-occurrence = "1" x-occurrences = \mathbb{F}^{\mathbf{y}}|x-occurrence="2" x-
occurrences="2" |x-occurrence="1"
|x-occurrence="1" x-
x-occurrences = "1" \Box|x-
occurrence=" 1" x-occurrences="1"|x-occurrence="1" x-
occurrences="1"occurrence="1" x-occurrences="1"
\Box\Box\Box x-occurrence = "1" x-occurrences = \Box\Box\Box x-occurrence = "1" x-
\Box\Box\Box\Box\Box\Box\Box\Boxx-occurrence = "1" x-
\frac{1}{2}occurrences = "1", \boxed{\Box} x-occurrence = "1" x-occurrences = "2" \Boxx-occurrences="2" |x-
occurrence=" 1" x-occurrences="1"\Box|x-occurrence="1" x-occurrences="2"
\Box|x-occurrence="2" x-occurrences="2"
|x-occurrence="1" x-occurrences="1"
18|x-occurrence="1"
|x-occurrence="1" x-
                                             x- \Box\Box|x-occurrence = "1" x-occurrences = "1"
                              |x-occurrence="1" x-occurrences="1"
                                              x- \Box\Box|x-occurrence = "1" x-occurrences = "1"\Box17|x-occurrence="1"
                                                   \frac{2}{x}-occurrences = "1" \Box x-occurrence = "1"
                                                   x-occurrences = "1" \Box x-occurrence = "1"
                                                   x\text{-}occurrences="1" \Box\Box\Box\Box\Box x-
                                                   occurrence=" 1" x-occurrence="1"\Box|x-occurrence = "1" x-
                                                   occurrences = "1" \Box x-occurrence = "1"
                                                   x-occurrences = "1" \Box|x-occurrence = "1"
                                                   x-occurrences = "1" \Box x-occurrence = "1"
                                                   \underline{\underline{x}}-\betaf\betafurrences = "1" \Boxx-occurrence = "1"
                                                   \bar{c}ccurrence="1" x-occurrences="1",
                                                    \text{L}_\text{L}_\text{L} \text{L}_\text{L}_\text{L} \text{L}_\text{L} \text{L}_\text{L} \text{L}_\text{L} \text{L}_\text{L} \text{L}_\text{L} \text{L}_\text{L} \text{L}_\text{L} \text{L}_\text{L} \text{L}_\text{L} \text{L}_\text{L} \text{L}_\text{L} \text{L}_\text{L} \text{L}_\text{L} \text{L}_\text{L} \textx-occurrences = "1" \qquad \qquad \Box \Box \Box \Box \Box x-
                                                    \mathfrak{g}ç\mathfrak{g}urrence=\text{"1"} x-occurrences=\text{"1"};
                                                     \mathbb{E}|x\text{-}occurrence="1" x\text{-}occurrence="1"occurrences = "1" \Box |x-occurrence = "1"
                                                   x-occurrences="2" |x-
                                                   occurrence=" 1" x-occurrences="1"\Box|x-occurrence = "1" x-occurrences = "1"
                                                   \Box|x-occurrence="1" x-occurrences="1"
                                                   \overline{\text{occ}}urrences = "1" \Box|x-occurrence = "2"
                                                   occurrence=" 1" x-occurrences="1"\Box||x-occurrence = "1" x-occurrences = "1"
                                             x- x-occurrences = "1" \Box\Box|x-
```
 $\rm{occurrence}\,{=}\,''1" \quad x\hbox{-}occurrences\,{=}\,''1" \qquad \qquad 19{\rm{null}}\,{\rm{null}}\,x\hbox{-}occurrence\,{=}\,''1"$  $\Box\Box|$ x-occurrence = "1" x-occurrences = "4" $\operatorname{occurrence}$  = "1"  $\Box\Box|$ x-occurrence = "1"  $\Box\Box\Box\Box$ |x-occurrence = "1" x- x-occurrences = "3"  $\Box\Box$ |x-occurrence = "1"  $\rm{occurrences}\,{=}\, "3"$   $\Box\Box|$  x-occurrence  $=$  "1 "x-occurrences  $=$  "7"  $\Box\Box|$  x-occurrence  $=$  "1 " x-occurrences = "2",  $\lfloor \bigsqcup |$ x-occurrence = "x-'occurrences = "2"  $\lfloor \bigsqcup \bigsqcup |$ x $x$ -occurrences =  $"4"$ occurrence = "1"  $\quad$  x-occurrences = "1"  $\quad$   $\Box\Box|$  x-occurrence = "2" x-occurrences = "7" LU|x-occurrence = "2" x-occurrences = "4"\_UUU|x-occurrence = "1" x-|x-occurrence="2" x-occurrences="1" |x-occurrence="3"  $occurrences="3"$   $\Box\Box$  x-occurrence = "1 "x-occurrences = "7"  $\Box\Box\Box\Box\Box$  xx-occurrences = "1",  $\Box\Box|$ x-occurrence = " $\alpha$ c̃currence = "1" x-occurrences = "3"  $x$ -occurrences =  $"4"$  $\text{occurrence} = "1" \quad \text{x-occurrences} = "2" \quad \text{unnumber} \quad \text{x-occurrence} = "1" \quad \text{x \textcolor{black}{\blacksquare}{\square}{\square}{\square}{\mathbf{x}}\textcolor{black}{-occurrence=} "3" \textcolor{black}{\textbf{x}}\textcolor{black}{-occurrence=} "4"\textcolor{black}{\textbf{ccurrence=}} "1" \textcolor{black}{\textbf{wc}}\textcolor{black}{-corrected=} "1" \textcolor{black}{\textbf{wc}}$ |x-occurrence="3" xoccurrences = "3"  $\Box\Box\Box\Box$  x-occurrence =0"dürrence = "1"  $\:$  x-occurrences = "1"  $x$ -occurrences =  $"1"$ occurrence="1" x-occurrences="1"; |x-occurrence="2" x-occurrences="3" |x-occurrence="3" x-occurrences="4" |x-occurrence="5" x-occurrences="7"  $\Box\Box|$ x-occurrence $=$  "1" x-occurrences  $=$  "1" $\Box\Box|$ x-occurrence  $=$  "2" x-occurrences  $=$  "2" |x-occurrence="1" xoccurrences = "1"  $\Box\Box|$ x-occurrence = "2"occurrences = "1"  $\Box\Box|$ x-occurrence = "6"  $x$ -occurrences  $= "2"$ occurrence="1" x-occurrences="1" occurrence="2" x-occurrences="3" |x-occurrence="1" x-occurrences="1" |x-occurrence="1" x- $\Box\Box\Box|$ x-occurrence = "1 " x-occurrences  $\bigoplus$ ddirrences = "1 ";  $\Box\Box|$ x-occurrence = "2" |x-occurrence="1" xoccurrences = "1",  $\Box\Box|$ x-occurrence = "4"occurrence = "1"  $\,$  x-occurrences = "1",  $\,$  $x$ -occurrences =  $"4"$ occurrence = "2"  $\quad$  x-occurrences = "2"  $\quad$  occurrences = "1"  $\Box\Box$  x-occurrence = "3"  $\Box\Box|$ x-occurrence = "1" x-occurrences = "1" $\rm{z\text{-}occ}$ urrences = "4" $\quad \quad \Box\Box\Box\Box\Box|$ x-|x-occurrence="1" xoccurrences = "1"  $\Box\Box|$ x-occurrence = "4" $\Box\Box|$ x-occurrence = "7" x-occurrences = "7"  $\text{x-occurrences} = "4" \,\text{univ} \, \text{x-occurrence} = \text{"1} \,\text{univ} \, \text{x-occurrence} = "3" \,\text{x-occurrences} = "3"$ x-occurrences = "1"  $\Box|$  x-occurrence = "1" $\Box|$  x-occurrence = "1" x-occurrences = "1"  $\text{x-occurrences}=$  "1"  $\hfill \Box\Box\Box\Box$   $\hfill \text{x-occurrences}=$  "1"  $\text{x-occurrences}=$  "1"  $\rm{occurrence}\,{=}\,''1''$  x-occurrences $=\textrm{''1''};$   $\left[\right.\left.\left.\right.\right.\left.\right.\left.\left.\right.\right\vert \left.\left.\right.\right\vert \left.\left.\right\vert \left.\right\vert \left.\$ |x-occurrence="1"  $x$ -occurrences =  $"1"$  $occurrence="1" x-occurrences="1" \quad \textcolor{red}{\sqcup \sqcup \sqcup \sqcup} x-occurrence="1" \qquad \quad x\text{-}$  $\textcolor{black}{\Box\Box}|$ x-occurrence = "1" x-occurrences = "1\",  $\textcolor{black}{\Box\Box}|$ x-occurrence = "4"  $\Box\Box|$ x-occurrence = "1" x-occurrences = "1" $\rm{z\text{-}occ}$ urrences = "4" $\rm{z\text{-}C}$  $\textcolor{black}{\blacksquare}{\blacksquare}{\blacksquare}{\blacksquare}{\texttt{vac}}$ urrences $\textcolor{black}{=}\textcolor{black}{\textcolor{black}{\ddots}}$ decurrences $\textcolor{black}{=}\textcolor{black}{\textcolor{black}{\ddots}}$ 1" |x-occurrence="1" x-occurrences="1" |x-occurrence="1" x-L||x-occurrence = "1" x-occurrences = "B'dcurrences = "1" | |||x-occurrence = "1" occurrence="1" x-occurrences="1"  $\Box$ |x-occurrence="1" x-occurrences="1"  $x-$  x-occurrences = "4"  $\Box$  $\Box$ |x- $\Box$  $\Box$  $\Box$ |x- $\Box$  $\Box$ |x-occurrences="4" x-occurrences="7" |x-occurrence="1" x- $LLLL\Box$ |x- x-occurrences = "7"  $\Box$  $\Box$  $\Box$ |x $x-$  x-occurrences = "4"  $\Box$  $\Box$ |x-|x-occurrence="1" x $x-occurrence="1" x-occurrences="1"$  $\Box$ |x-occurrence = "1" x-occurrences = "1" |x-occurrence="1" x-occurrences="1" x-occurrences="1" |x-

occurrence = "3"  $\,$  x-occurrences = "3"  $\,$  x-occurrences = "1"  $\Box\Box$  x-occurrence = "3"  $\,$  $\Box\Box\Box|$ x-occurrence = "1" x-occurrences <del>x-</del>'ô**t**'durrences = "4"  $\Box\Box\Box\Box$ |x-20|x-occurrence="1" |x-occurrence="1" x $x$ -occurrences = "1"  $\Box\Box x$ -occurrence = " $P^{\text{ecurrence}} = "1"$   $\Box\Box x$ -occurrence = "1" x-occurrences="4" |x-occurrence="1" x-occurrences="1" |xx-occurrences = "1"  $\Box\Box|$ x-occurrence = " $\mathbf{p}$ ¢currence = "1" x-occurrences = "1" $\Box$ x-occurrences = "1"  $\Box$  x-occurrence = "1" x-occurrences = "5"  $\Box$  x-occurrence = "1" x-occurrences = "2"  $\Box\Box|$ x-occurrence = "1"  $~~$  21 $\Box\Box\Box\Box|$ x-occurrence = "1" x-occurrences = "2" LLL |x-occurrence = x̄½currences = "1" LLLLLLLL |x $x$ -occurrences  $=$  "2"  $\text{occurrence} = "1" \quad \text{x-occurrences} = "2" \quad \Box \Box \Box | \text{x-occurrence} = "1" \text{x-occurrences} = "1"$ |x-occurrence="2" x-occurrences="5" |x-occurrence="1" x-occurrences="2" |x-occurrence="1" x-occurrences="2" |x-occurrence="1" x-|x-occurrence="1" x $occurrences="1"$   $\Box\Box$  x-occurrence = "2"x-occurrences = "2"  $\Box\Box\Box\Box$  xx-occurrences = "4"  $\Box\Box\Box|$ x-occurrence = "dt" arrence = "1"  $\:$  x-occurrences = "1"  $\:$  $x$ -occurrences  $= "1"$ occurrence = "1"  $\quad$  x-occurrences = "1"  $\quad$   $\Box\Box$  x-occurrence = "2" x-occurrences = "2"  $\Box\Box|$ x-occurrence = "1" x-occurrences = "1" $\Box\Box|$ x-occurrence = "1" x-occurrences = "1"  $\textcolor{red}{\sqcup\!\sqcup\!\sqcup}$ |x-occurrence = "1" x-occurrences =|"2" $\textcolor{red}{\sqcup\!\sqcup\!\sqcup}$ |x-occurrence = "1"  $\textcolor{black}{\blacksquare}{\blacksquare}{\blacksquare}{\blacksquare}{\texttt{x}-occurrence}}$ s  $\textcolor{black}{\blacktriangleleft}{\texttt{x}-r}$ decurrences  $\textcolor{black}{\blacktriangleleft}{\texttt{x}-r}$  and  $\textcolor{black}{\blacksquare}{\blacksquare}{\blacksquare}{\blacksquare}{\texttt{x}-r}$  $\textcolor{black}{\Box\Box}|$ x-occurrence = "1" x-occurrences = "1ờccurrence = "1"  $\quad$  x-occurrences = "1"  $\Box\Box\Box\Box\Box\Box\Box\Box\Box$  x-occurrence = "1"  $\quad \quad \Box\Box$  x-occurrence = "1" x-occurrences = "1" x-occurrences = "1"  $\Box\Box\Box$  x-occurrence =  $\mathbb{C}\mathbb{B}\mathbb{L}\Box$  x-occurrence = "1" x-occurrences = "1" x-occurrences = "5"  $\Box\Box|$  x-occurrence = "2" $\Box\Box\Box|$  x-occurrence = "1" xx-occurrences = "2"  $\Box\Box|$ x-occurrence = "2⁄ccurrences = "1",  $\Box\Box|$ x-occurrence = "1" x-occurrences = "2"  $\Box\Box\Box|$ x-occurrence = x̂2 dccurrences = "1"  $\Box\Box\Box\Box|$ x $x$ -occurrences =  $"2"$  $occurrence=" 2" x-occurrences="2" LLLl | x-occurrences="2"$ |x-occurrence="4" x-occurrences="5" occurrences="1" |x-occurrence="1" |x-occurrence="2" x-occurrences="2" x-occurrences="1" |x-occurrence="2" |x-occurrence="1" x $occurrences="1"$   $\Box\Box|$  x-occurrence  $=$  "5x"-occurrences  $=$  "1"  $\Box\Box\Box|$  x $x$ -occurrences  $=$  "5"  $occurrence = "2"$  x-occurrences = "2"  $(\Box \Box x\text{-}occurrence = "1" x\text{-}occurrence = "1".$  $\Box\Box\Box|$ x-occurrence = "2" x-occurrences = 22†x-occurrence = "1" x-occurrences = "1":28|x- $\Box\Box|$ x-occurrence = "1" x-occurrences = "1\" d'ccurrence = "1 " x-occurrences = "1 ",  $\Box\Box|$ x-occurrence = "1" x-occurrences = "1" $\Box|$ x-occurrence = "1" x-occurrences = "1". |x-occurrence="1" xoccurrences = "1"  $\Box\Box\Box$ |x-occurrence = "1 $\mathrm{d}$ ccurrence = "1" x-occurrences = "1") occurrence="1"  $x$ -occurrences="1"  $\Box$ |x-occurrence="4" x-occurrences="4" occurrence="1" x-occurrences="1"  $x-$  occurrences = "1"  $\Box x$ -occurrence = "1" |x-occurrence="1" x-occurrences="1" occurrence="1" x-occurrences="1" x- x-occurrences = "2"  $\Box$  x-occurrence = "1"  $\Box$ ||x- occurrence = "1" x-occurrences = "1" $\Box$  $x-14|x\text{-}occurrence="1" x\text{-}occurrence="2" - 1; x-occurrence="3" - 1; x-occurrence="4" - 1; x-occurrence="5" - 1; x-occurrence="5" - 1; x-occurrence="$